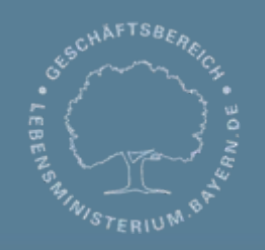

Bayerisches Landesamt für Umwelt

ABay

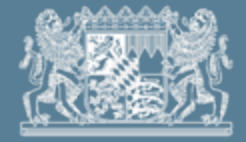

# **DABay - Fachlich Einführung Anlagenverwaltung**

# E. Burkart LfU, Referat 65

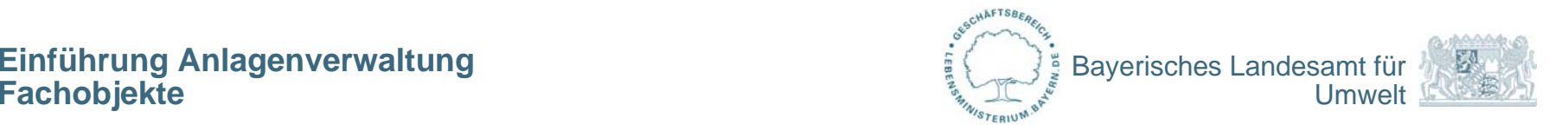

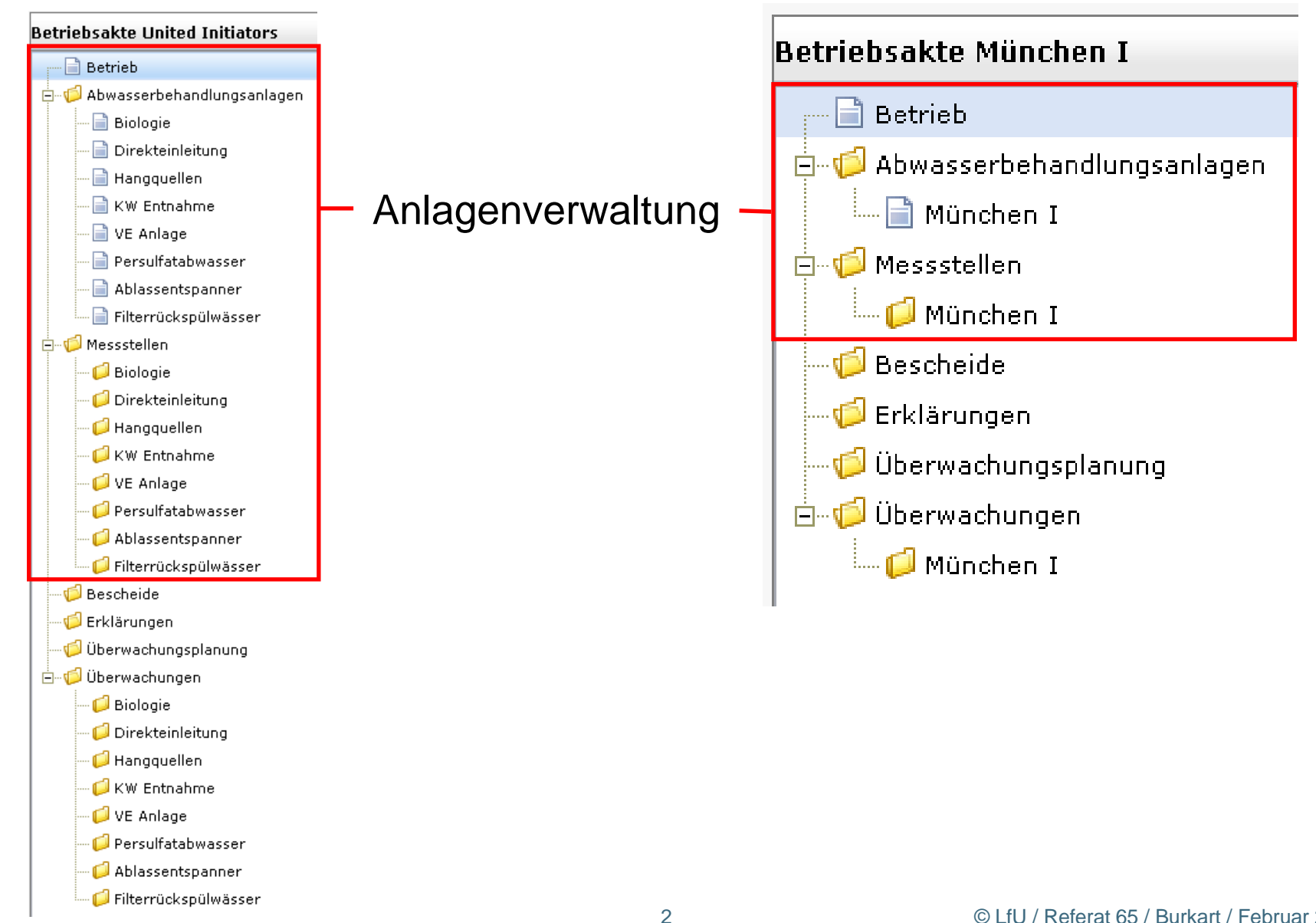

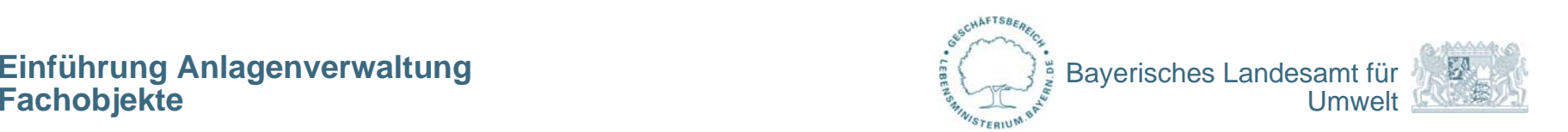

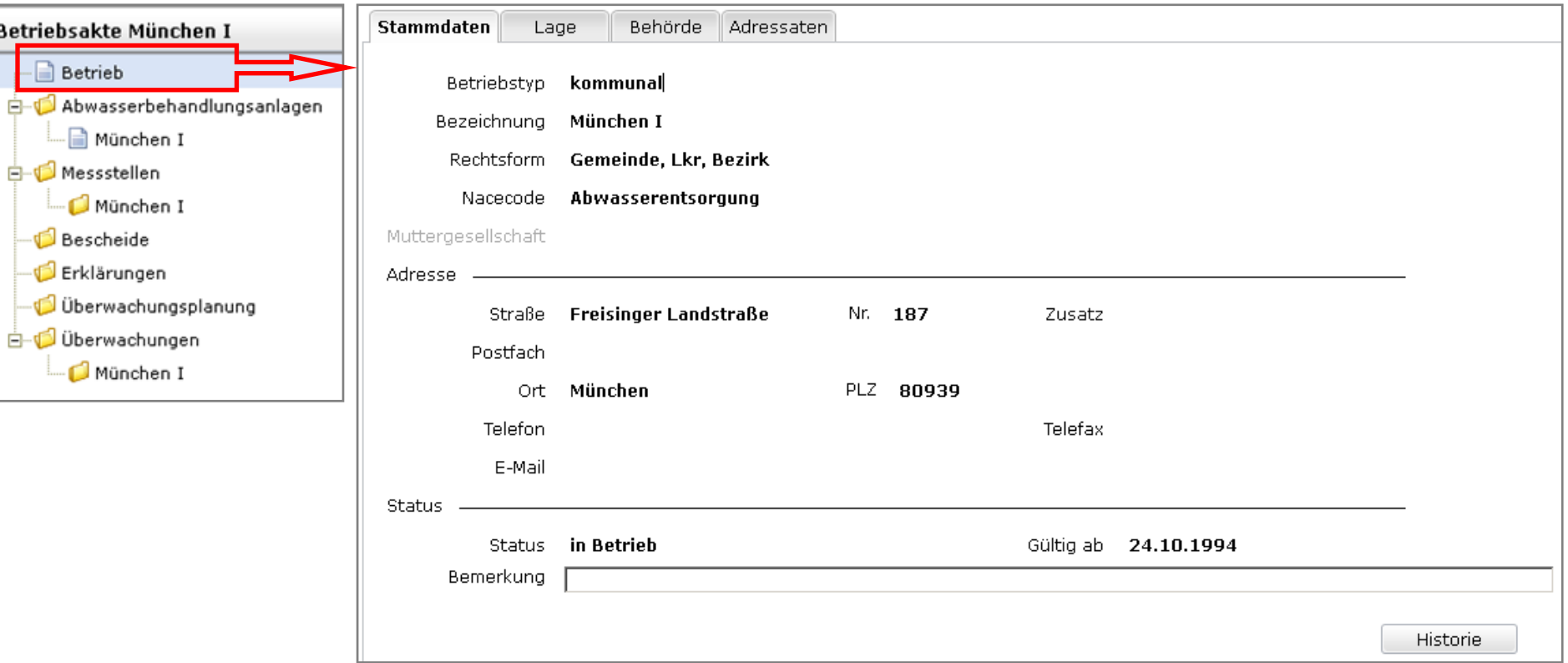

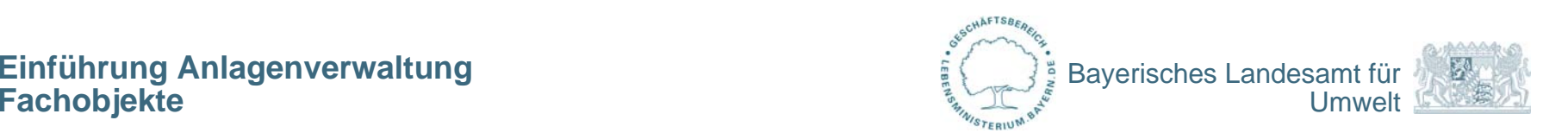

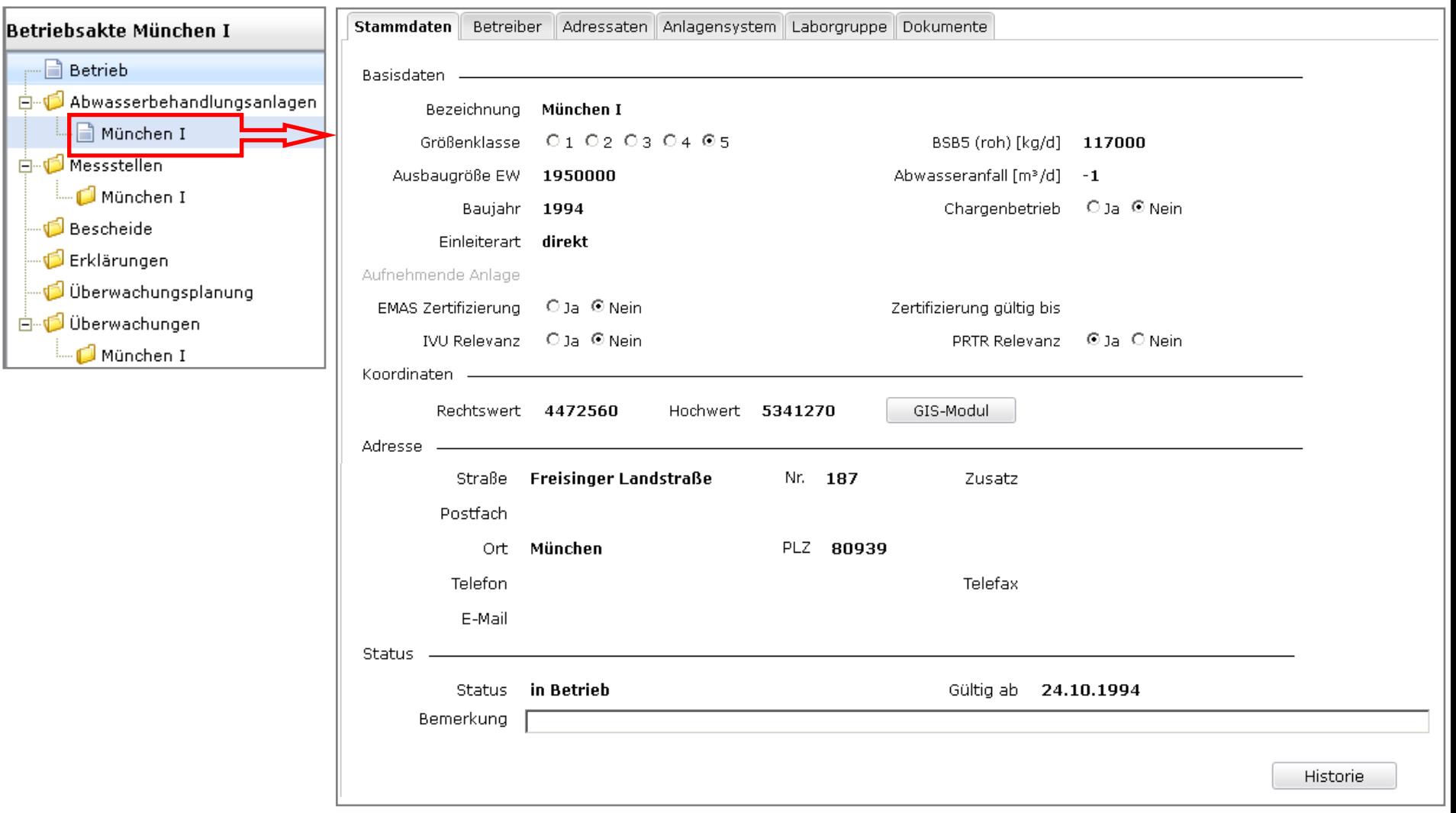

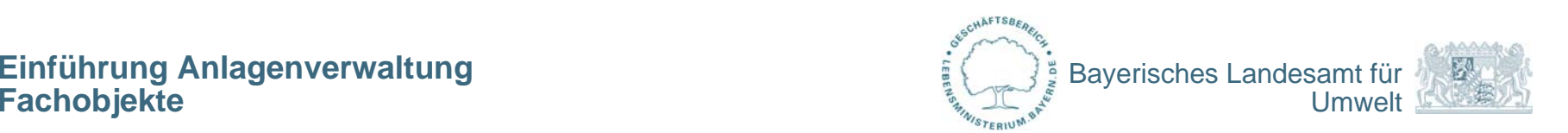

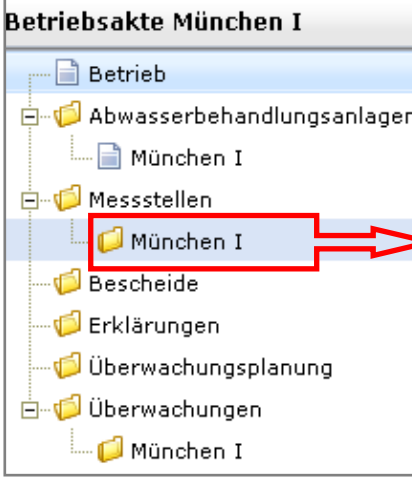

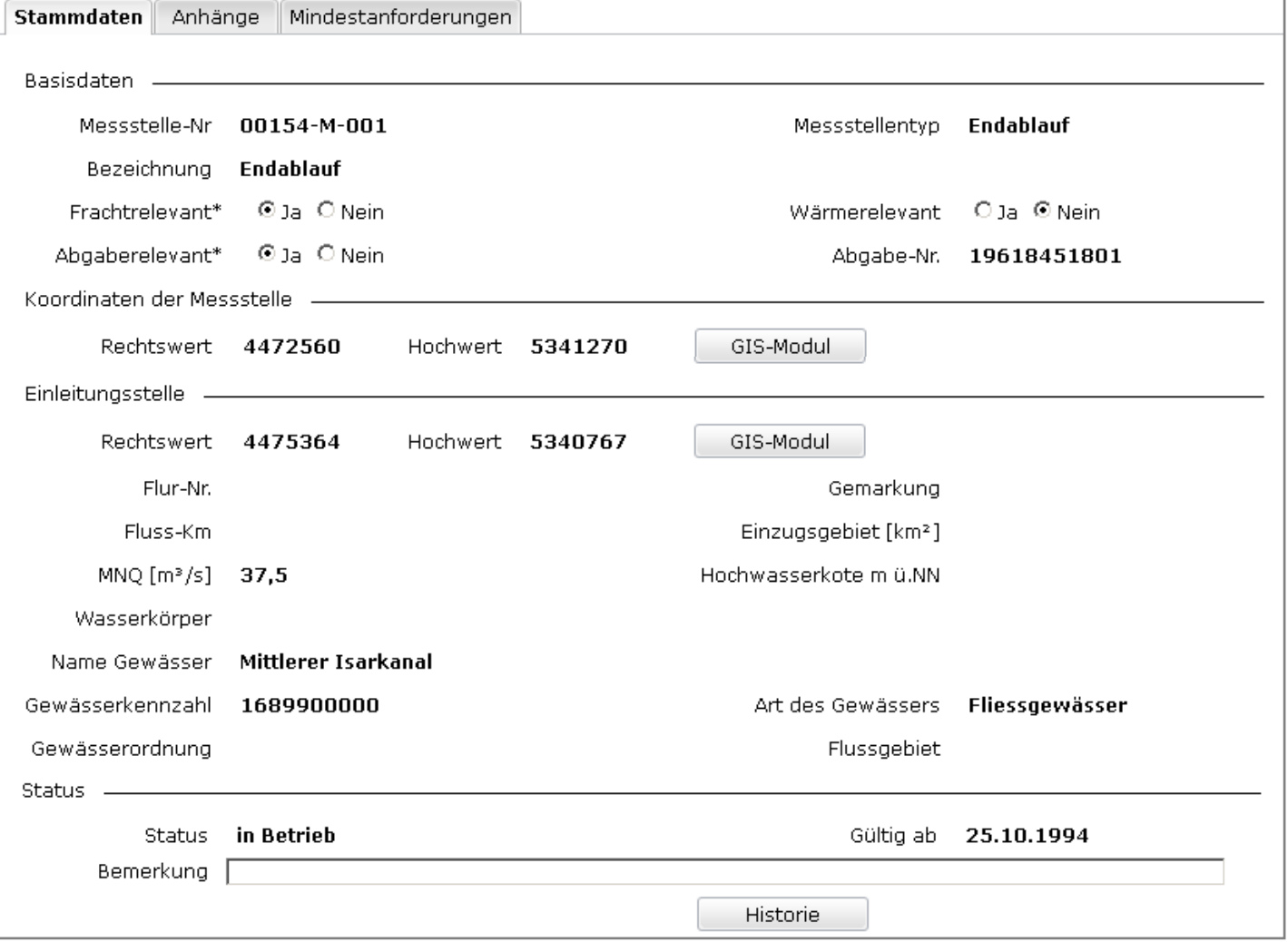

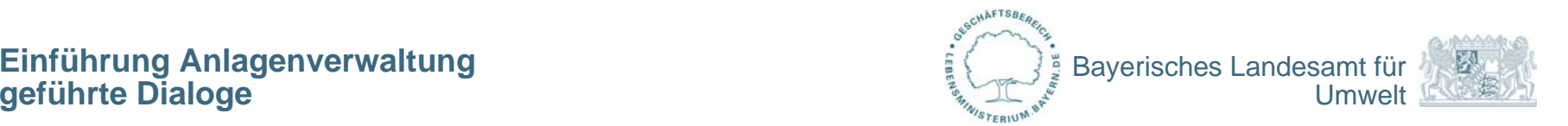

#### NEU! **Wizard – geführter Dialog zur Datenerfassung**

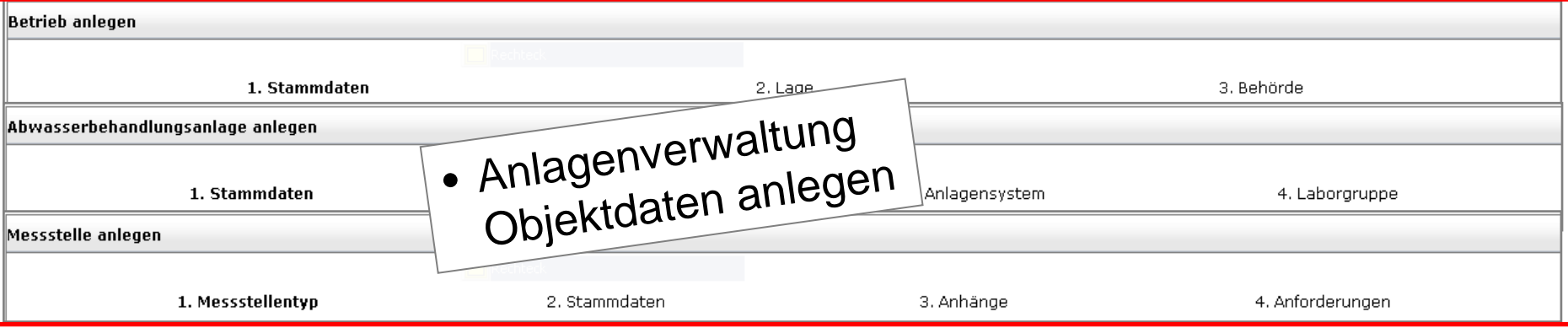

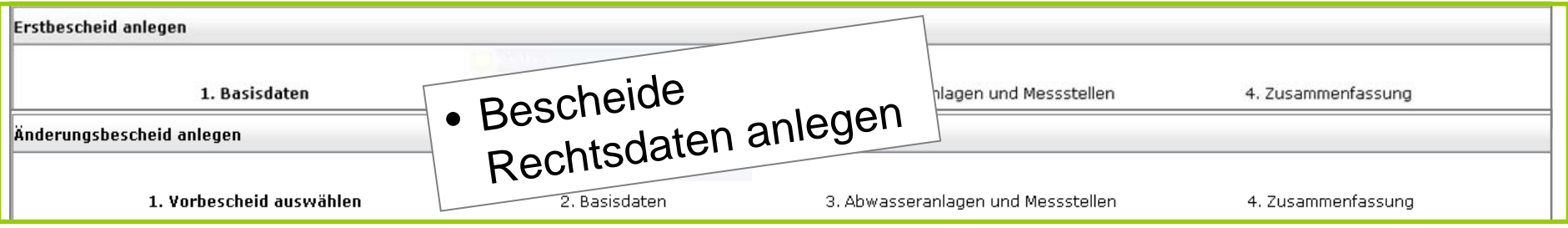

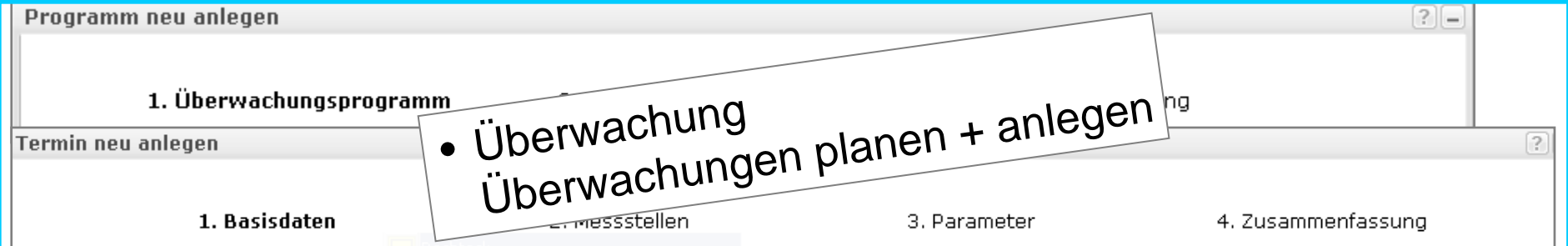

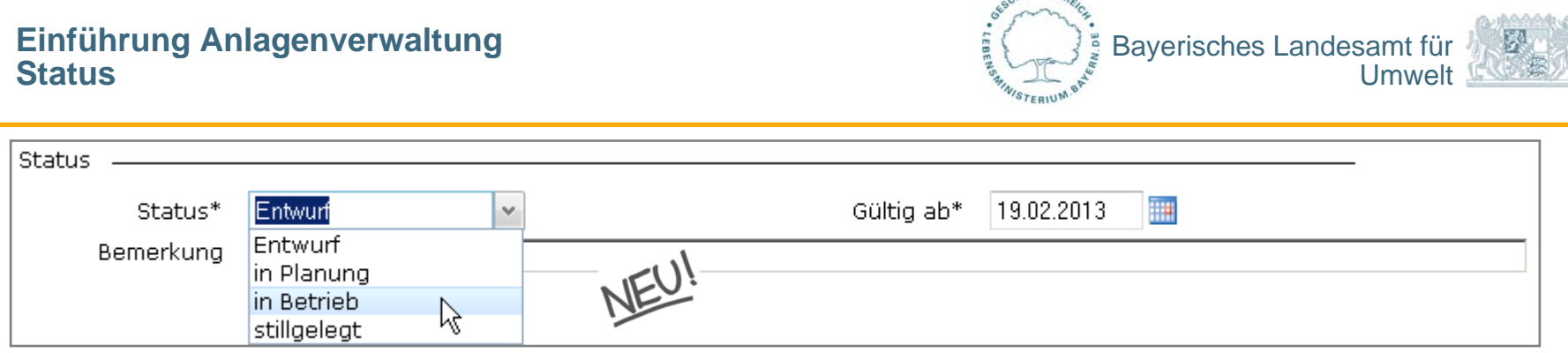

 $u$ AFTSB<sub>E</sub>

### **Entwurf**

- keine Pflichtfeldprüfung / keine historische Datenführung
- keine Berücksichtigung bei Auswertungen und Abfragen

# **in Planung / in Betrieb**

- Pflichtfeldprüfung / historische Datenführung
- $\bullet$ Berücksichtigung bei Auswertungen und Abfragen

## **stillgelegt**

- keine Bearbeitung möglich
- Berücksichtigung bei Auswertungen und Abfragen (Zeitbereich)

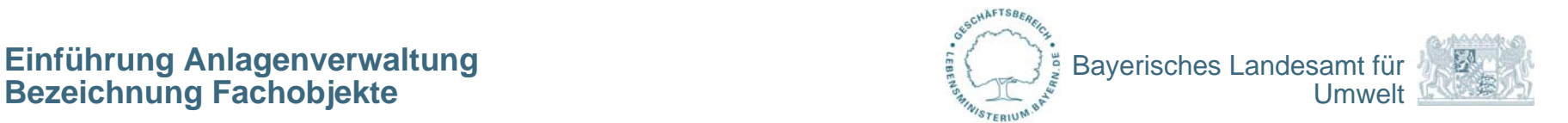

### **Bezeichnung von Betrieb, Abwasseranlage, Messstelle**

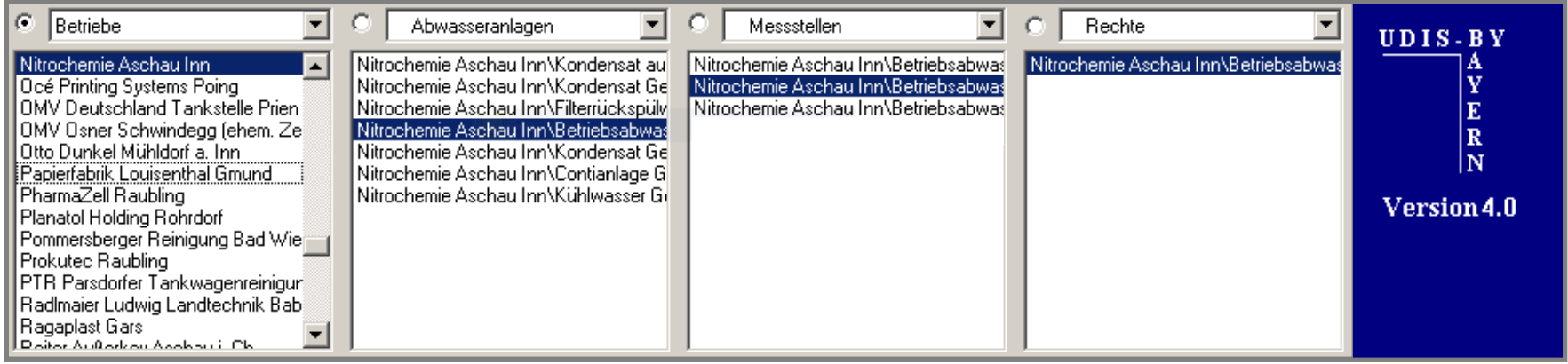

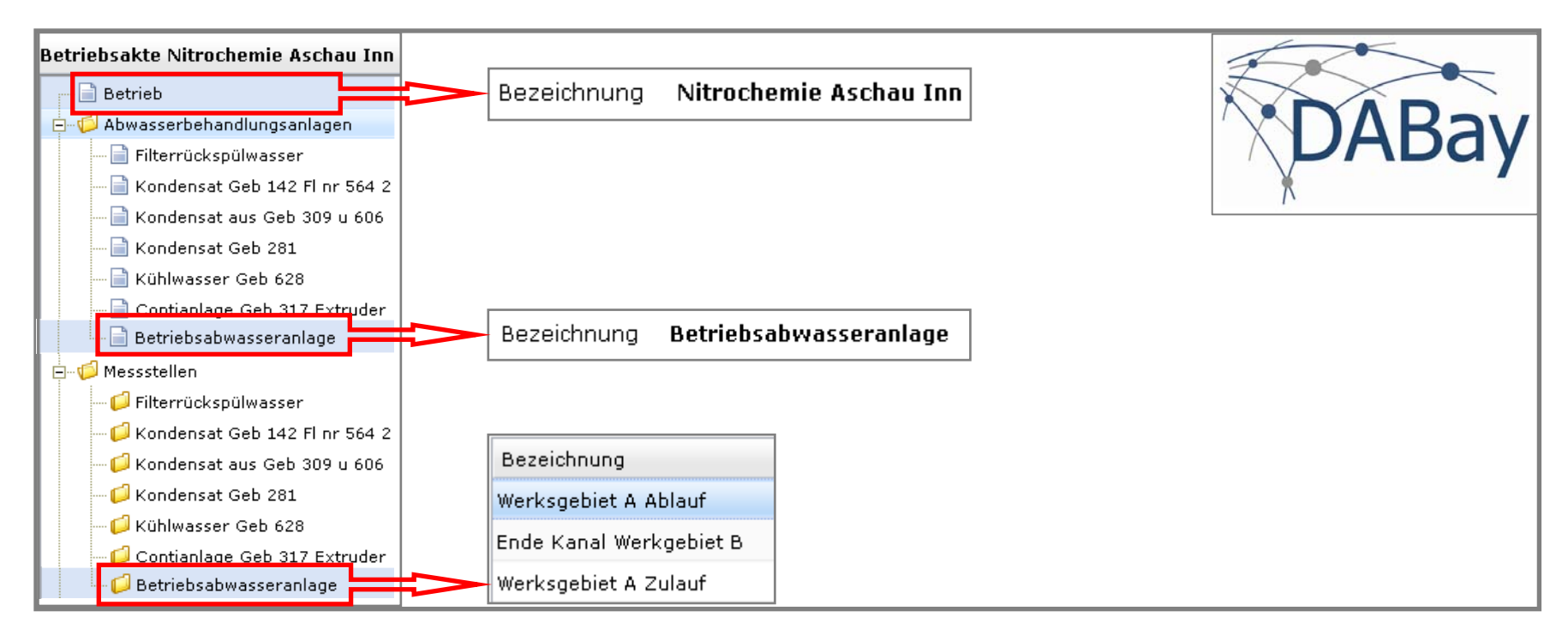

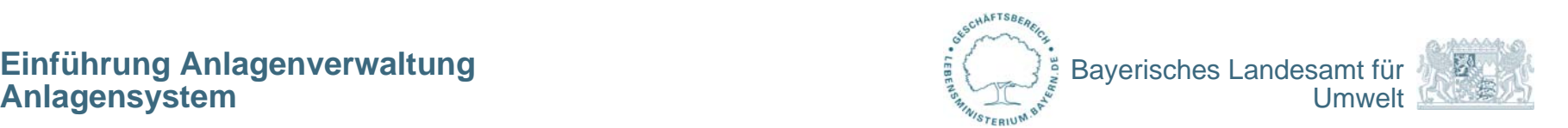

### **Anlagensystem - kommunal**

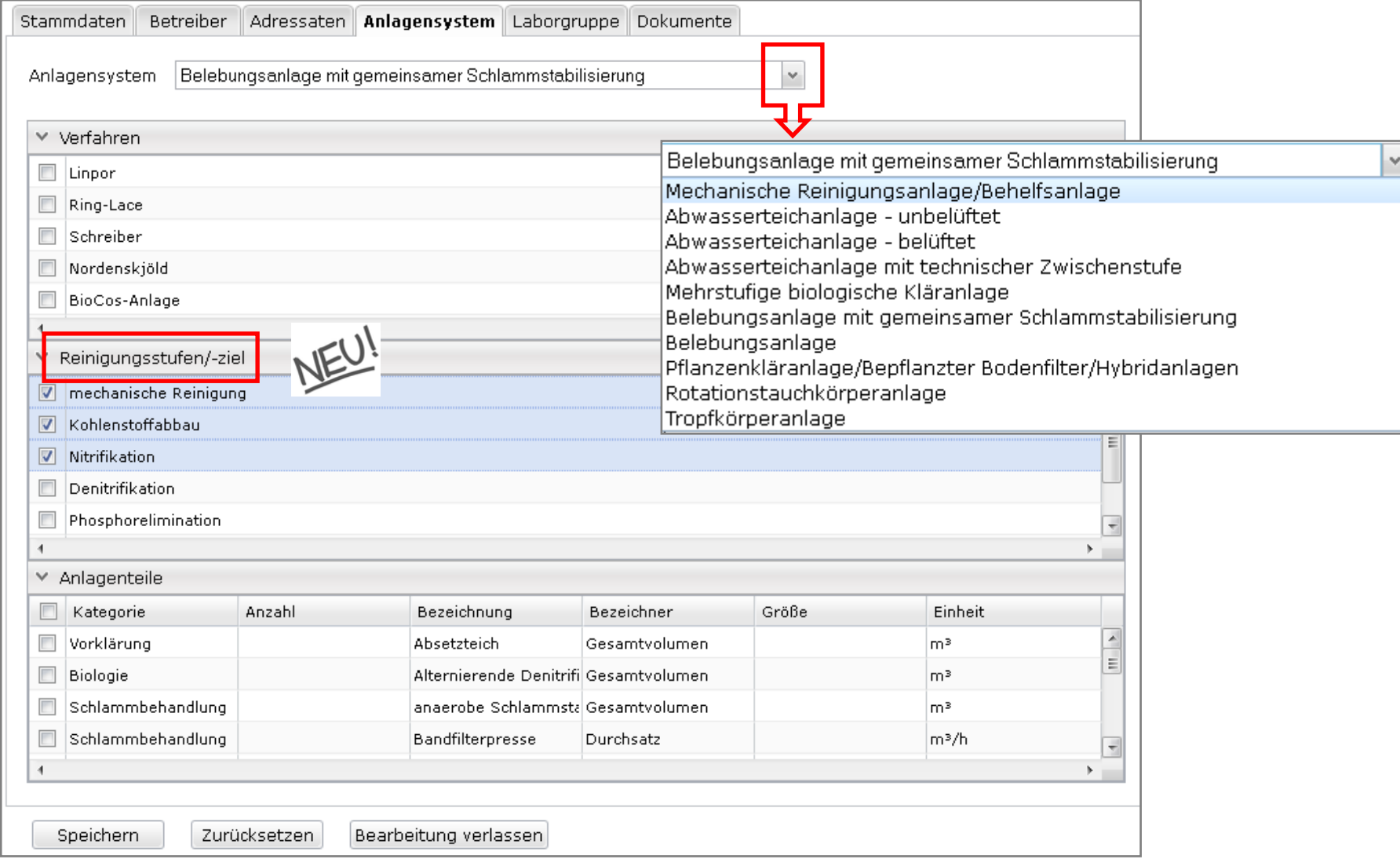

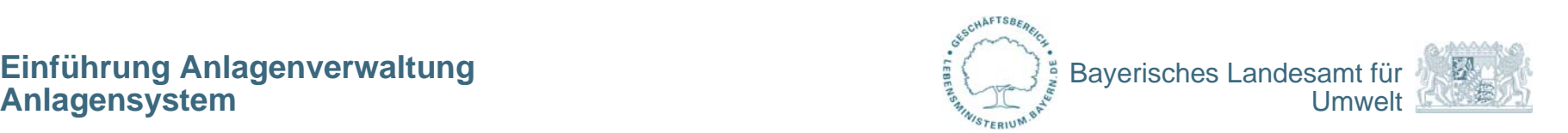

#### **Anlagensystem - Industrie**

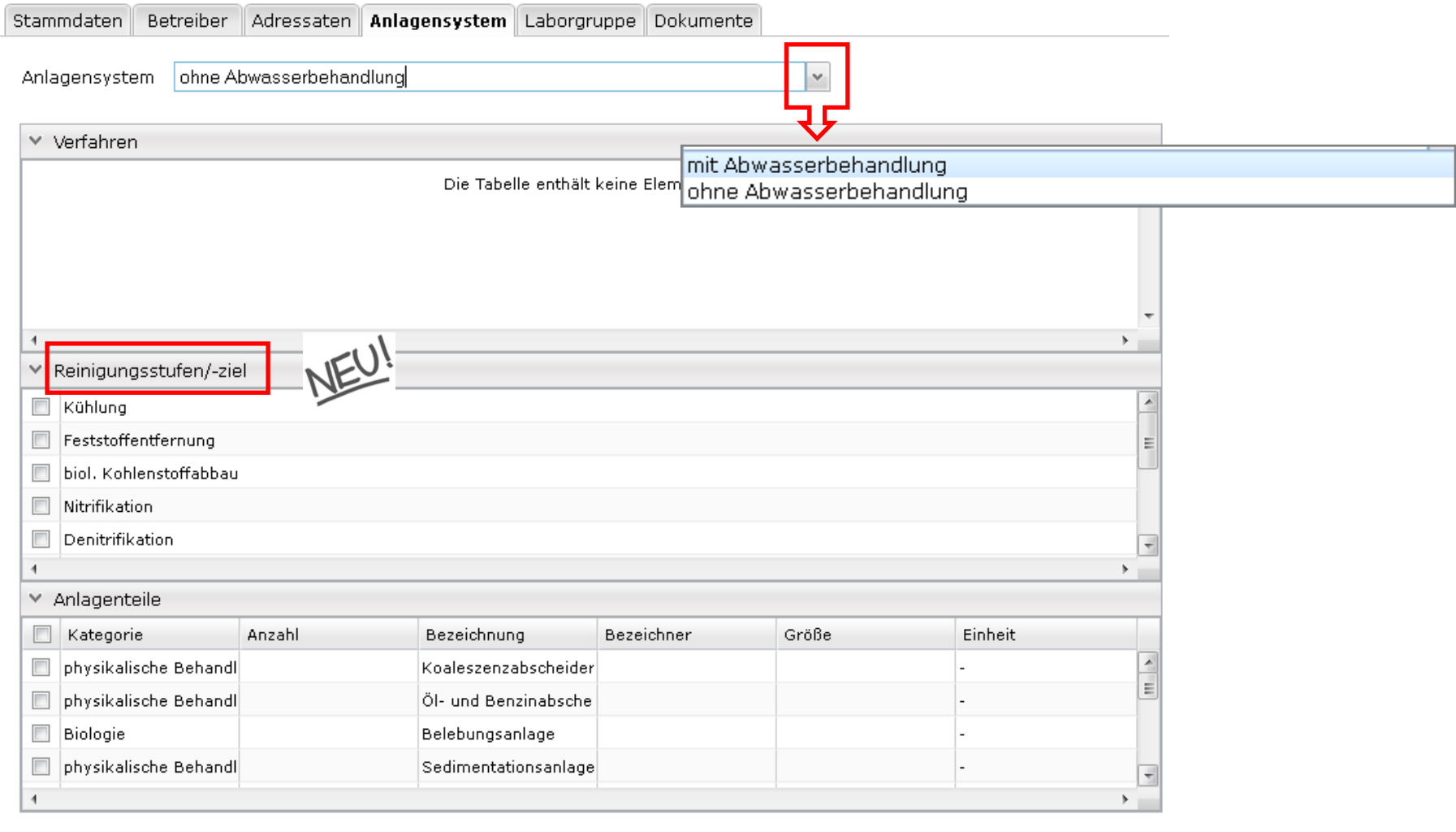

Speichern

Bearbeitung verlassen Zurücksetzen

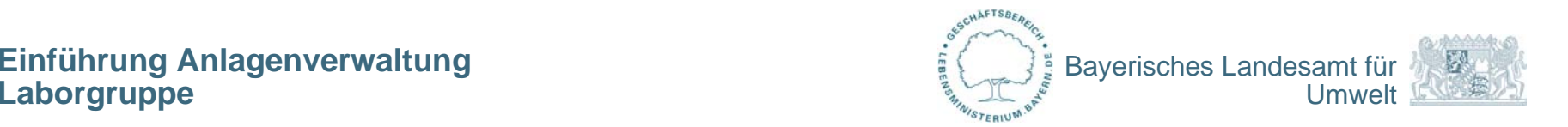

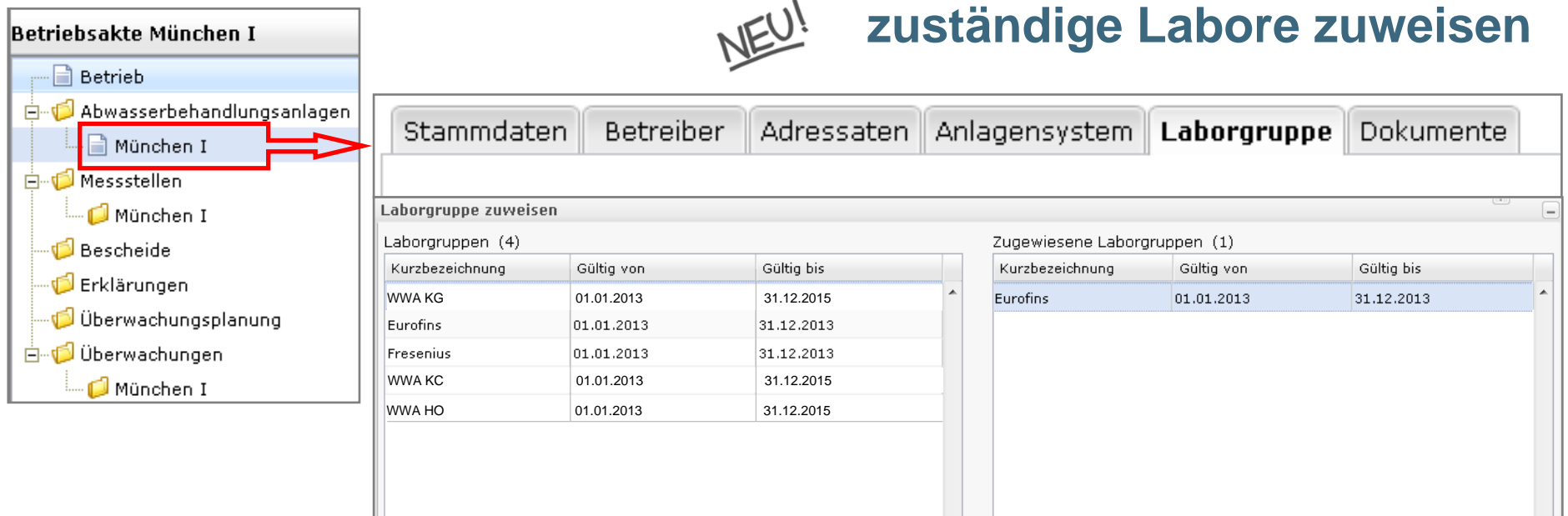

- In der Grundlagenverwaltung wird festgelegt, welches Labor welche Parameter untersucht.
- Mehrfachauswahl möglich (wenn nicht alle Parameter vom gleichen Labor untersucht werden).

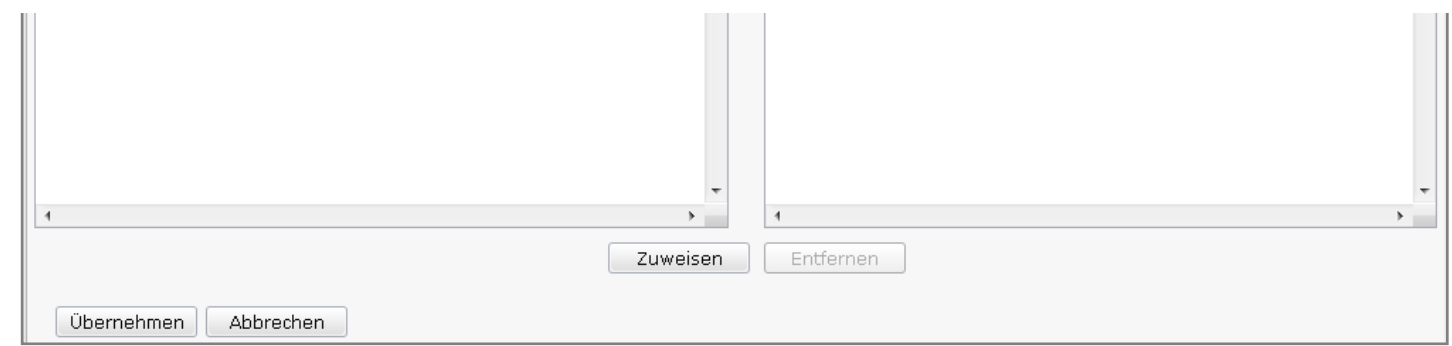

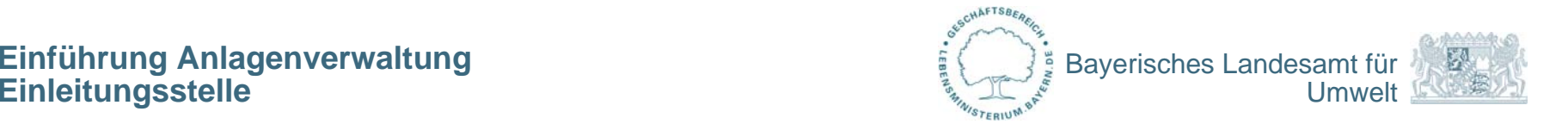

## **Einleitung ins Gewässer / in den Kanal**

Beim Messstellentyp "Endablauf" können neben den Koordinaten der Messstelle die Koordinaten der Einleitungsstelle erfasst werden.

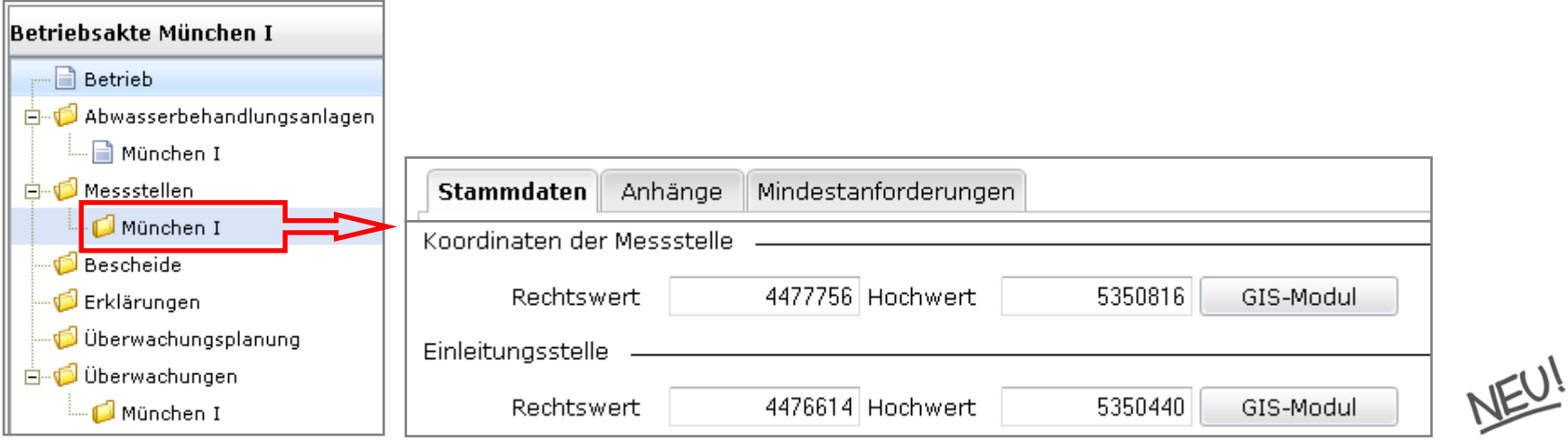

#### **Einführung Anlagenverwaltung GIS-Modul**

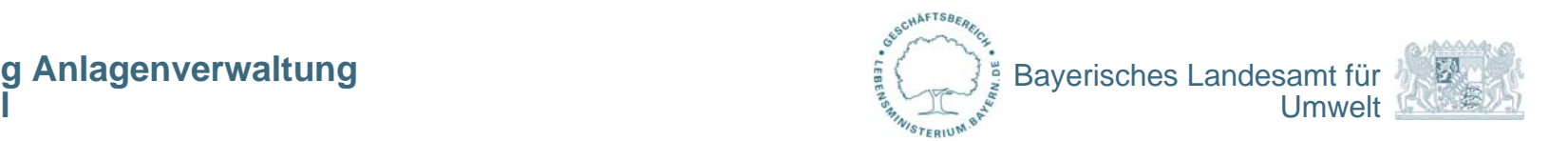

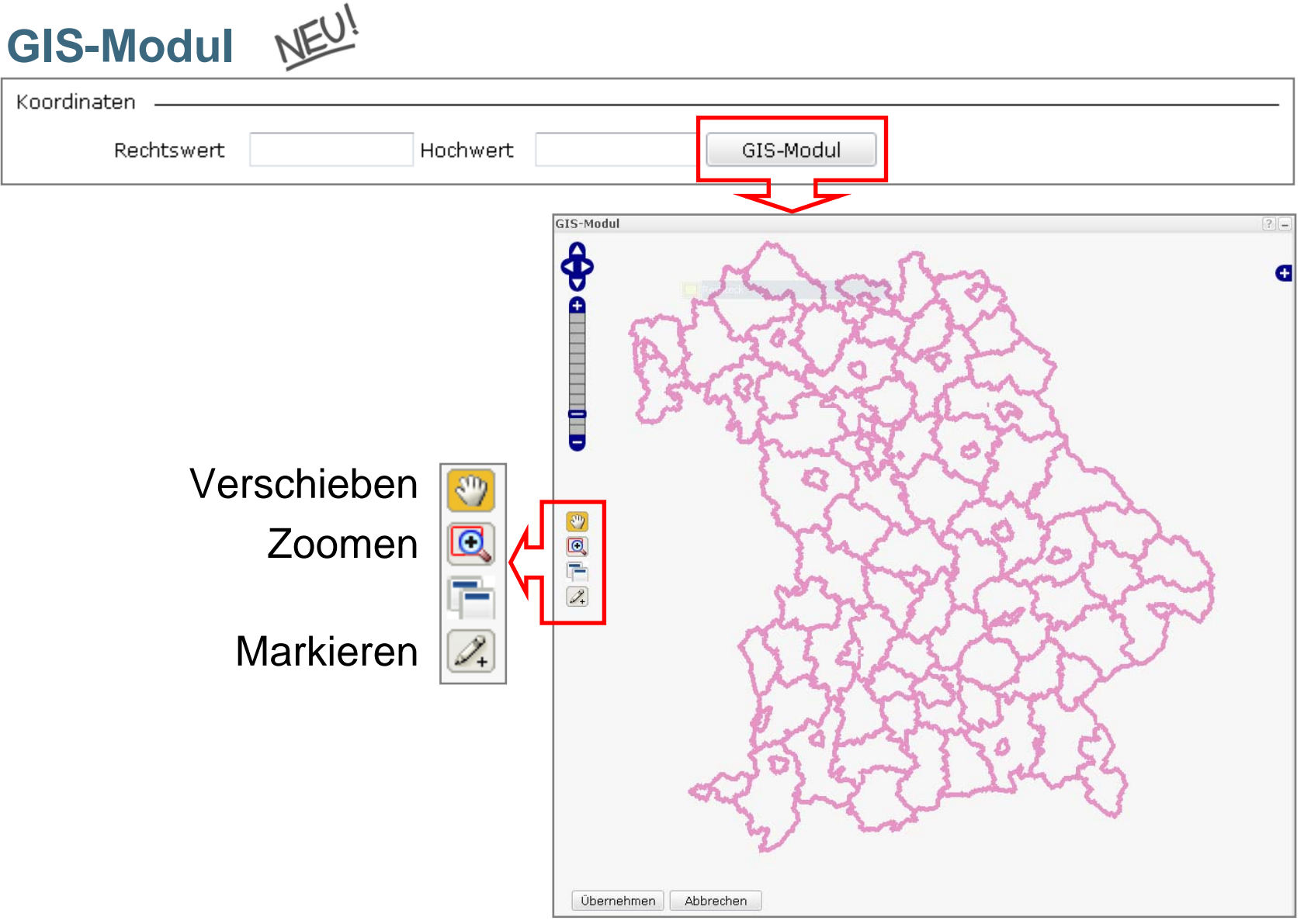

#### **Einführung Anlagenverwaltung GIS-Modul**

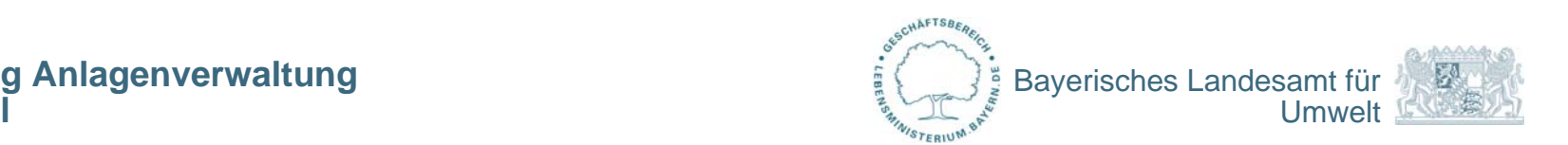

**GIS-Modul**

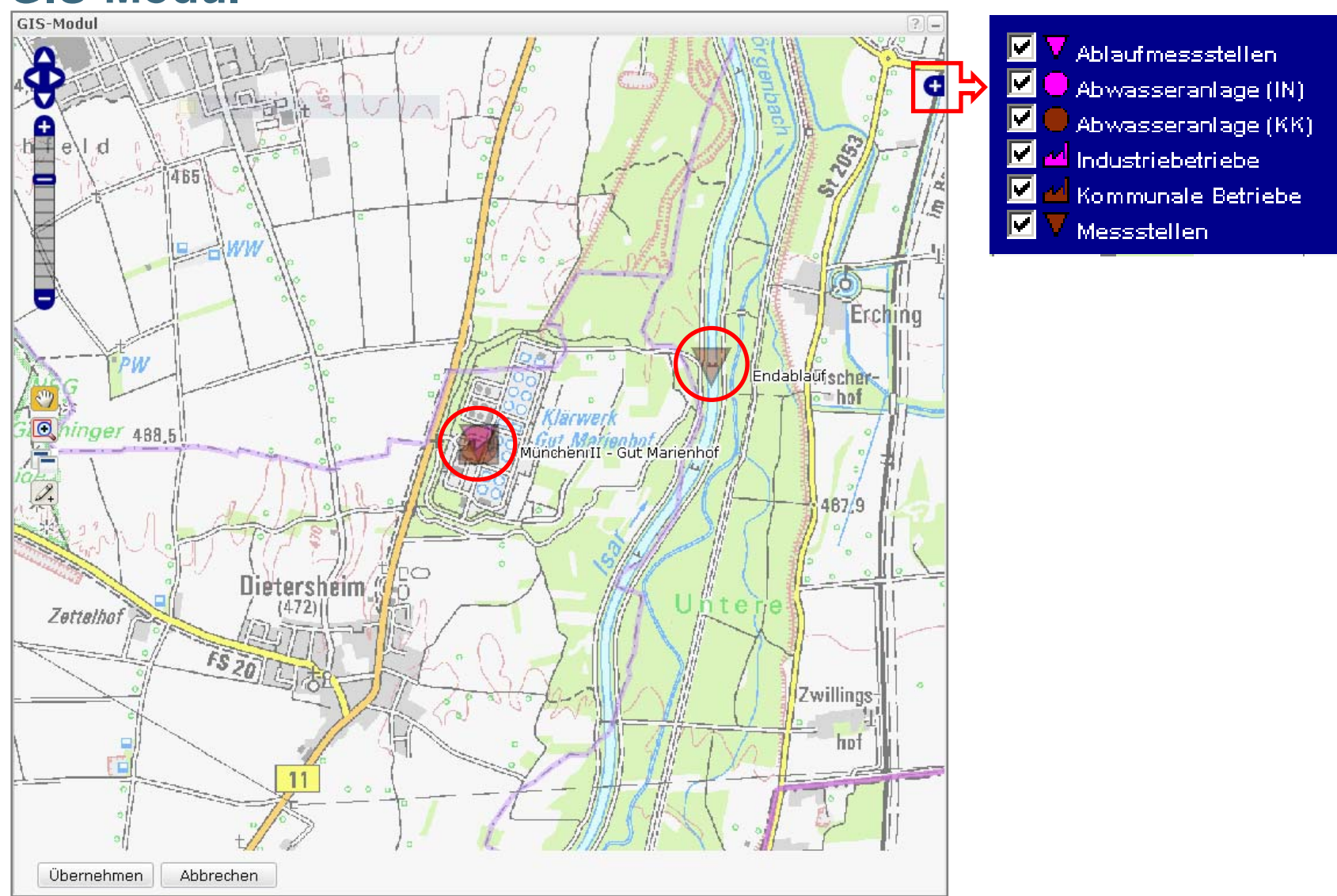

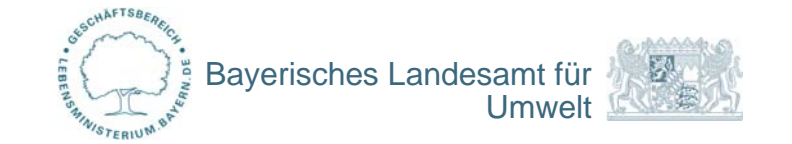

# § **57 WHG (Mindestanforderungen)**

- Zuweisen eines oder mehrerer Anhänge zur Messstelle
- Auswahl der zutreffenden Anforderungen
- Definition des Gültigkeitsbeginns:
	- $\rightarrow$  konkretes Startdatum (Standardfall)
	- $\rightarrow$  "offen", wenn Beginn der Gültigkeit sehr weit in der Vergangenheit liegt und der konkrete Beginn nicht mehr nachvollzogen werden kann
- $\rightarrow$  "ab Inbetriebnahme", wenn Beginn der Gültigkeit in der Zukunft liegt und das exakte Startdatum unbekannt ist

Muss durch ein konkretes Datum ersetzt werden,

sobald Gültigkeitsbeginn bekannt ist

Gleiche Systematik im Modul Bescheide

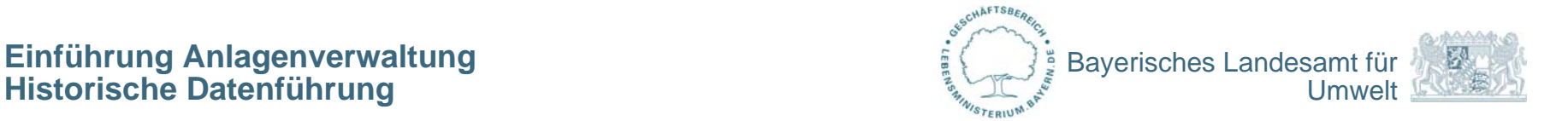

### **Historische Datenführung - automatisiert**

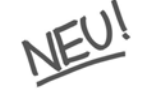

DABay legt automatisch eine Historie an, wenn:

- das Objekt im Status "in Planung" oder "in Betrieb" ist und
- Inhalte festgelegter Felder geändert und gespeichert werden.
- ⇒ keine Historie "von Hand" durch den Anwender
- Aber: Anwender entscheidet, ob historischer Datensatz angelegt oder der bestehende Datensatz überschrieben wird.

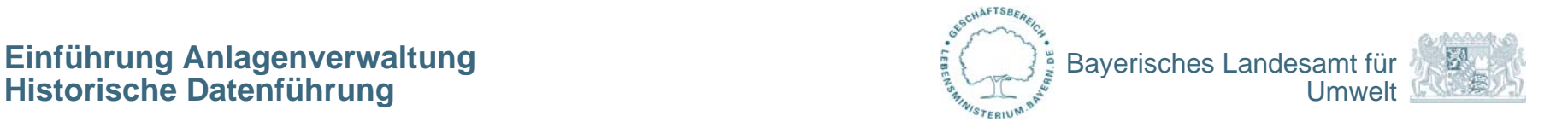

### **Historische Datenführung – Abfrage Gültigkeit**

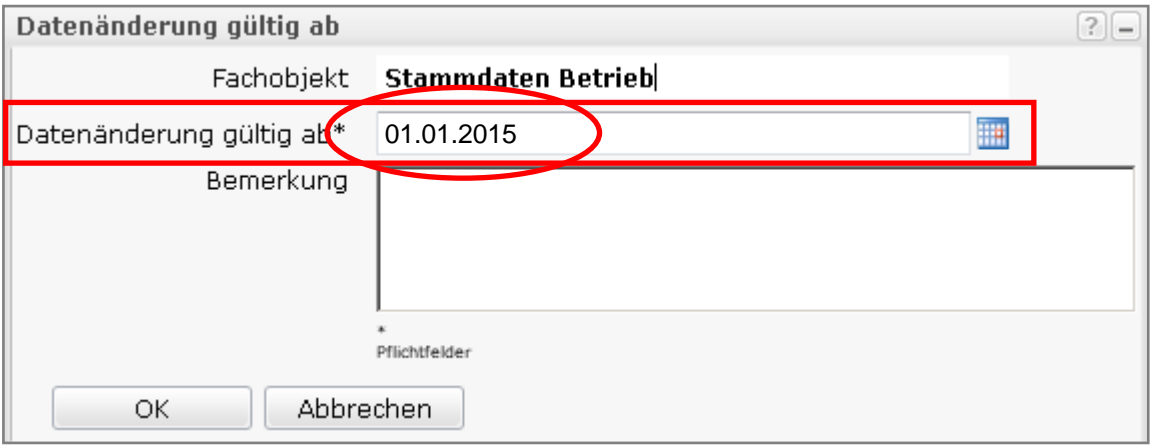

Datenänderung "Gültig ab" **<sup>=</sup>** Datum "Gültig ab" bestehender Datensatz  $\Rightarrow$  Daten werden überschrieben, keine Historie

Datenänderung "Gültig ab" **<sup>&</sup>gt;** Datum "Gültig ab" bestehender Datensatz ⇒ Historie

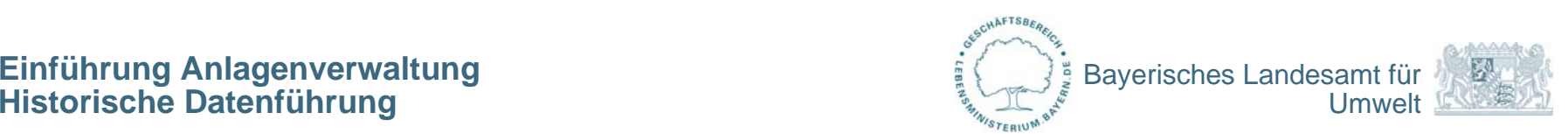

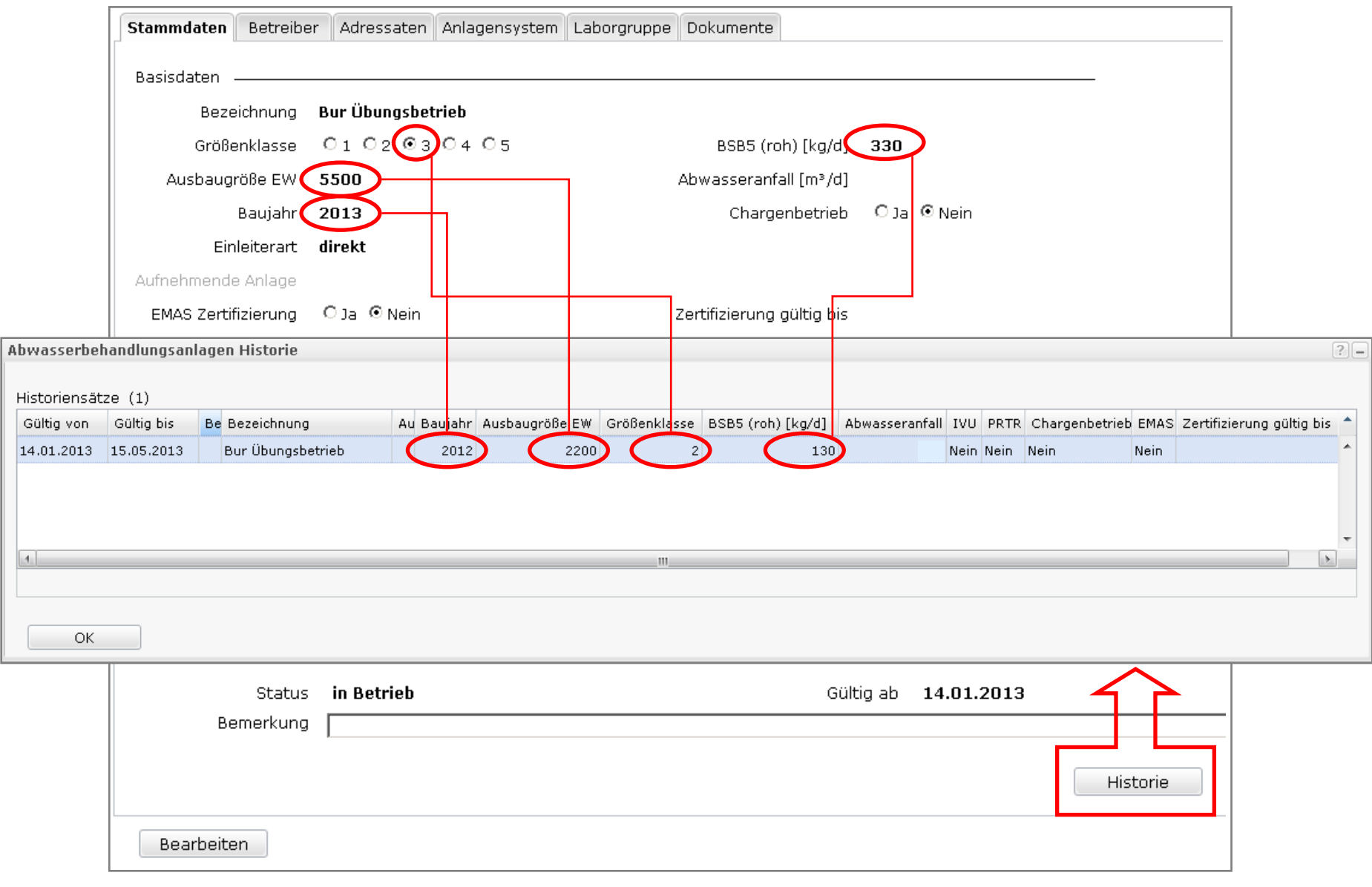

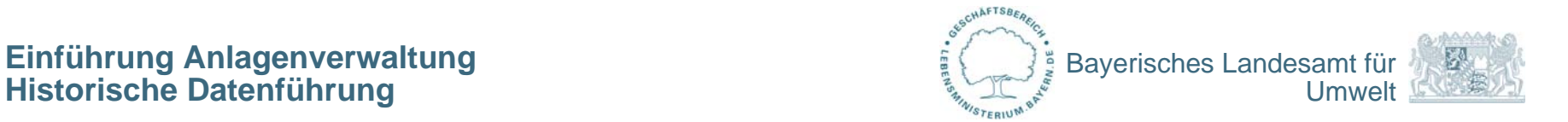

### **Wechsel Betriebstyp: kommunal** <sup>⇔</sup> **Industrie**

- Ein Wechsel des Betriebstyps ist nicht möglich
	- $\Rightarrow$  der Betrieb mit dem ungültigen Betriebstyp wird abgeschlossen
	- $\Rightarrow$  ein Betrieb mit dem neuen Betriebstyp wird angelegt

## **Wechsel Einleiterart: direkt** ⇔ **indirekt**

- Ein Wechsel der Einleiterart ist nicht möglich
	- $\Rightarrow$  die Abwasserbehandlungsanlage mit der ungültigen Einleiterart wird abgeschlossen
	- $\Rightarrow$  die Abwasserbehandlungsanlage mit der neuen Einleiterart wird angelegt